## **ChartText.Formula**

## **Description**

Sets or returns the formula to use to calculate the value for the text item. For example, if the formula is "=Sheet1!A1", the value in that cell will be the text displayed in the [ChartText](https://wiki.softartisans.com/display/EW8/ChartText) object.

(This has no meaning for [SeriesDataLabel](https://wiki.softartisans.com/display/EW8/SeriesDataLabel) on a series or on a data point.)

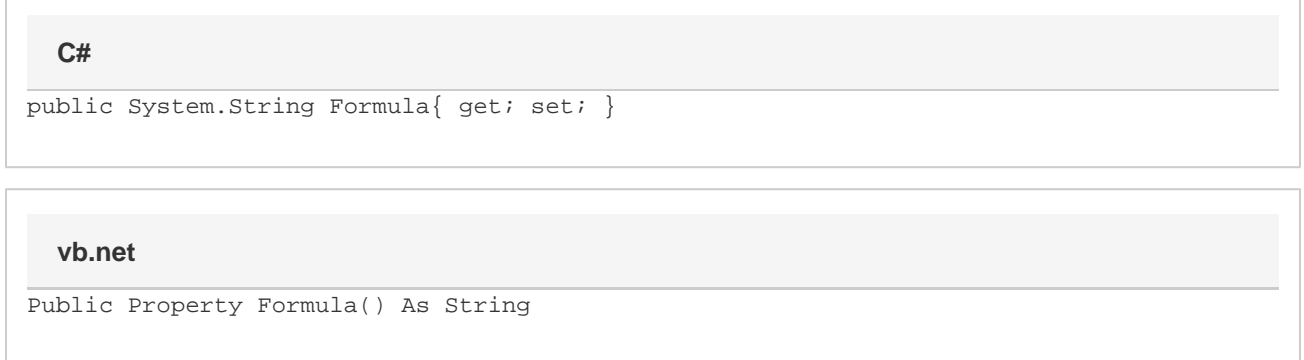

## **Remarks**

The formula may be a reference to a cell, range of cells, or a union of such references.